**МИНИСТЕРСТВО НАУКИ И ВЫСШЕГО ОБРАЗОВАНИЯ РОССИЙСКОЙ ФЕДЕРАЦИИ ФЕДЕРАЛЬНОЕ ГОСУДАРСТВЕННОЕ БЮДЖЕТНОЕ ОБРАЗОВАТЕЛЬНОЕ УЧРЕЖДЕНИЕ ВЫСШЕГО ОБРАЗОВАНИЯ «МОСКОВСКИЙ ГОСУДАРСТВЕННЫЙ УНИВЕРСИТЕТ ТЕХНОЛОГИЙ И УПРАВЛЕНИЯ ИМЕНИ К.Г. РАЗУМОВСКОГО (ПЕРВЫЙ КАЗАЧИЙ УНИВЕРСИТЕТ)»** (ФГБОУ ВО «МГУТУ ИМ. К.Г. РАЗУМОВСКОГО (ПКУ)»)

**БАШКИРСКИЙ ИНСТИТУТ ТЕХНОЛОГИЙ И УПРАВЛЕНИЯ (ФИЛИАЛ)**

УТВЕРЖДАЮ У ГВЕРЖДАЮ<br>Директор Башкирского института технологий и управления (филиал) **SEVE B Kyзнецова** «29» июня 2023

## **РАБОЧАЯ ПРОГРАММА ДИСЦИПЛИНЫ**

**ОП.03. Инженерная компьютерная графика**

**профессионального общеобразовательного учебного цикла программы подготовки специалистов среднего звена по специальности 09.02.01 Компьютерные системы и комплексы**

> **Квалификация (степень)** специалист по компьютерным системам

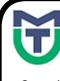

 ДОКУМЕНТ ПОДПИСАН ЭЛЕКТРОННОЙ ПОДПИСЬЮ

Сертификат: 00940BA2D772BADC6721A08E042746B11B Владелец: Кузнецова Елена Валентиновна Действителен: с 07.07.2023 до 29.09.2024

Мелеуз 2023

ОДОБРЕНО СОГЛАСОВАНО предметной (цикловой) комиссией Общеобразовательных и профессиональных дисциплин

Заместитель директора по учебной и научно-исследовательской работе \_\_\_\_\_\_\_\_\_\_\_\_\_ Е.Е. Пономарев

«29» июня 2023 г.

Председатель ПЦК  $\omega$ Ием — Е.Н. Мельникова Протокол №11 от «29» июня 2023 г.

Составитель (автор): Преподаватель Башкирского института технологий и

института технологий и  $\sqrt{\frac{1}{\text{P}}\text{Cov}}$  Е.А. Соловьева

Рабочая программа рекомендована к утверждению экспертами: Доцент кафедры Машины и аппараты пищевых производств Башкирского института технологий и управления (филиал)  $A.A.$  Сьянов

Заместитель директора ООО «Сервер»

Р.Т. Гаитов

Рабочая программа разработана на основе федерального государственного образовательного стандарта среднего профессионального образования по специальности 09.02.01 Компьютерные системы и комплексы, утвержденного приказом Министерства образования и науки Российской Федерации от № 362 от 25.05.2022, и учебного плана программы подготовки специалистов среднего звена по специальности 09.02.01 Компьютерные системы и комплексы.

# **СОДЕРЖАНИЕ**

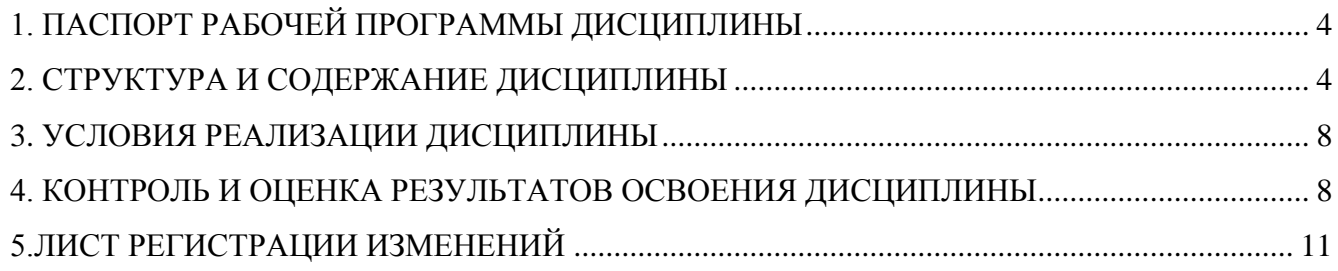

## **1. ПАСПОРТ РАБОЧЕЙ ПРОГРАММЫ ДИСЦИПЛИНЫ**

#### **1.1. Область применения программы**

<span id="page-3-0"></span>Рабочая программа дисциплины является частью программы подготовки специалистов среднего звена по специальности 09.02.01 Компьютерные системы и комплексы базовой подготовки, разработанной в Башкирском институте технологий и управления (филиал) ФУБОУ ВО «Московский государственный университет технологий и управления имени К.Г. Разумовского (Первый казачий университет)»*.*

#### **1.2. Место дисциплины в структуре программы подготовки специалистов среднего звена**

Дисциплина ОП.03. Инженерная компьютерная графика относится к профессиональному учебному циклу программы подготовки специалистов среднего звена.

## **1.3. Цели и задачи дисциплины – требования к результатам освоения дисциплины**

Обязательная часть

В результате освоения дисциплины обучающийся должен уметь:

- оформлять техническую документацию в соответствии с действующей нормативной базой;

В результате освоения дисциплины обучающийся должен знать:

- правила разработки и оформления технической документации, чертежей и схем;

- пакеты прикладных программ по инженерной графике при разработке и оформлении технической документации. Вариативная часть – не предусмотрено.

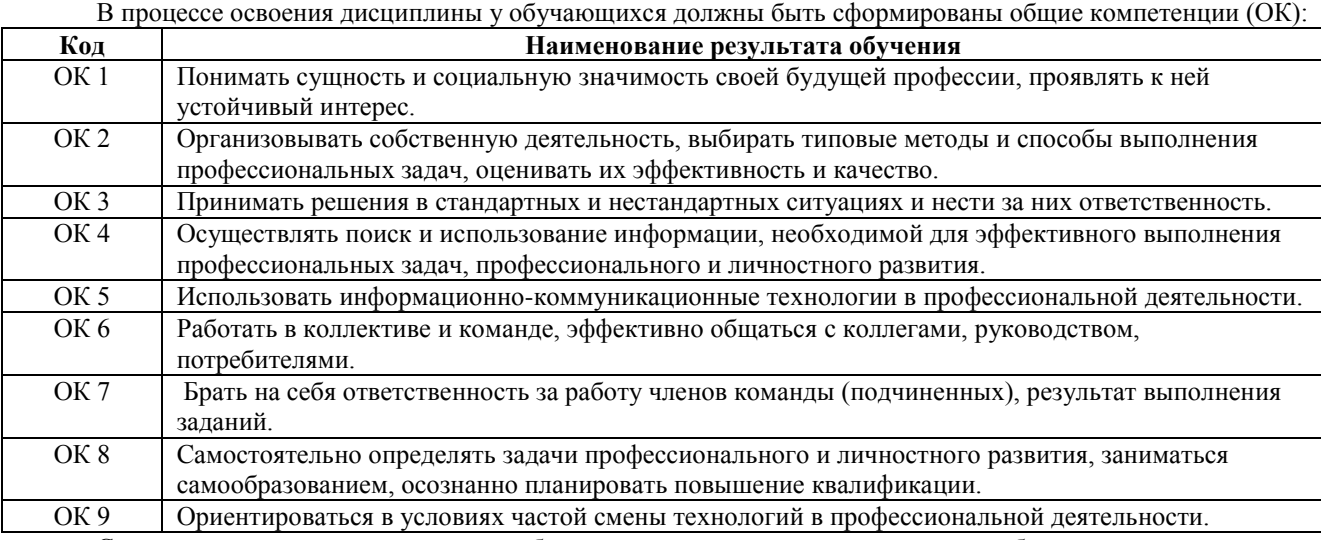

Содержание дисциплины должно быть ориентировано на подготовку обучающихся к освоению профессиональных модулей программы подготовки специалистов среднего звена по специальности 09.02.01 Компьютерные системы и комплексы подготовки и овладению профессиональными компетенциями (далее - ПК):

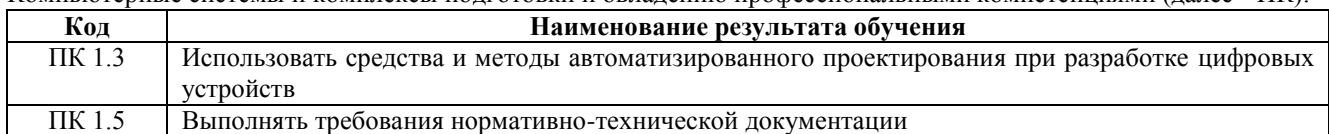

#### **1.4. Количество часов на освоение дисциплины**

Максимальной учебной нагрузки обучающегося 74 часа, в том числе: - обязательной аудиторной учебной нагрузки обучающегося 50 часа;

- самостоятельной работы обучающегося 24 часа.

### **2. СТРУКТУРА И СОДЕРЖАНИЕ ДИСЦИПЛИНЫ**

<span id="page-3-1"></span>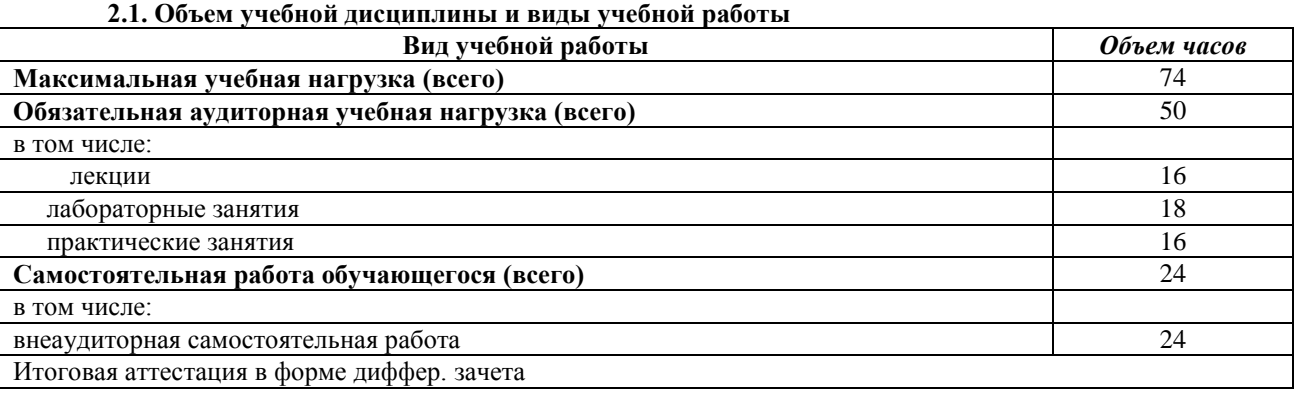

## **2.2. Тематический план и содержание дисциплины**

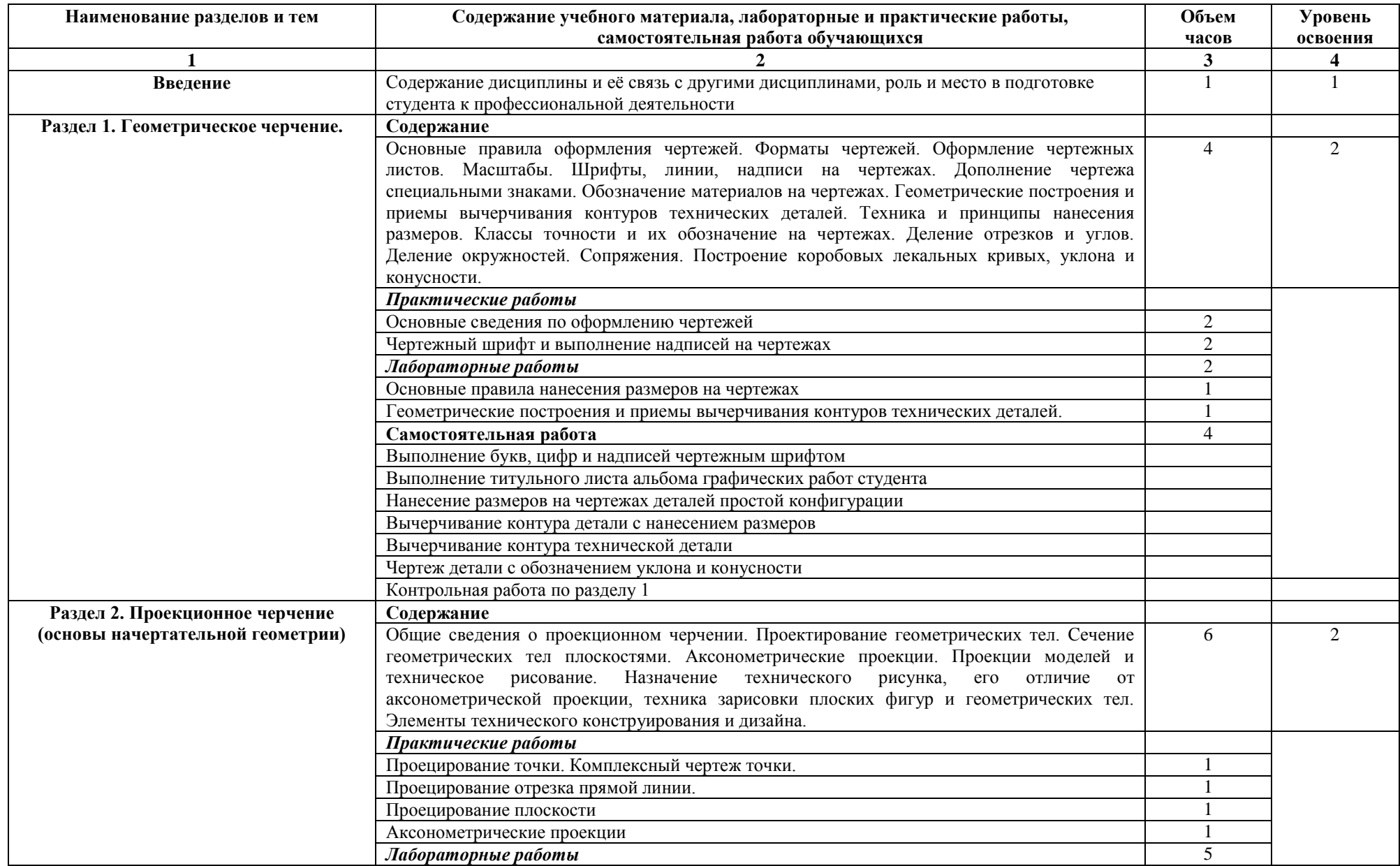

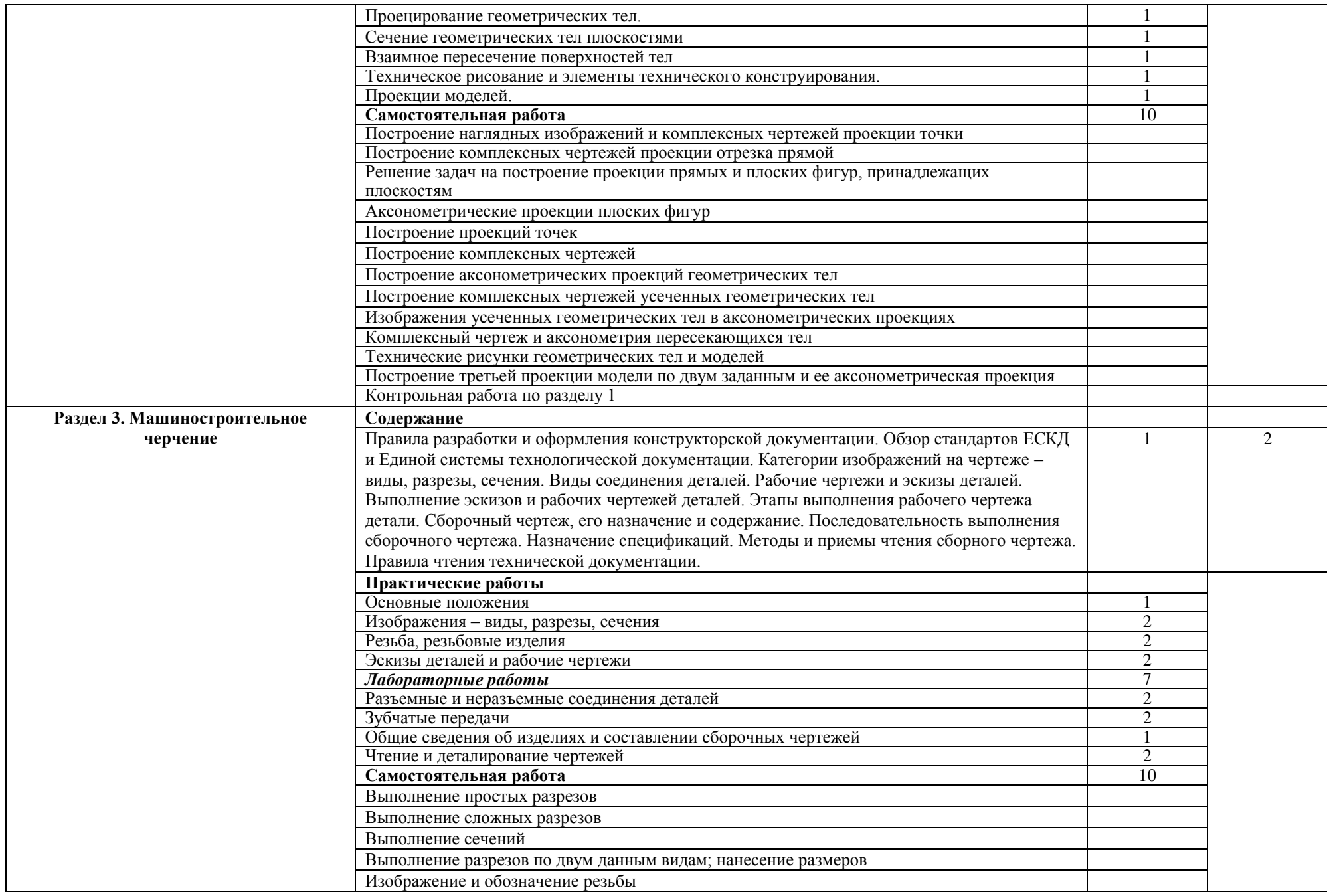

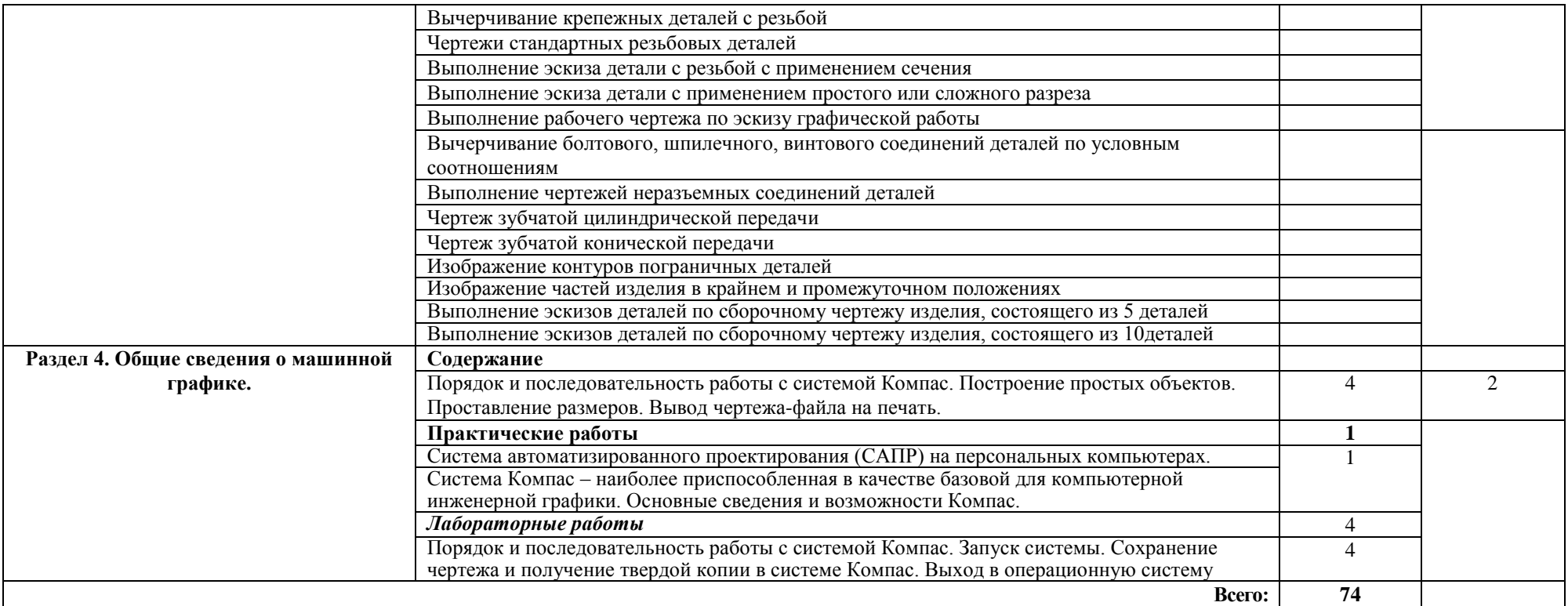

Для характеристики уровня освоения учебного материала используются следующие обозначения:

1. – ознакомительный (узнавание ранее изученных объектов, свойств);

2. – репродуктивный (выполнение деятельности по образцу, инструкции или под руководством)

3.–продуктивный (планирование и самостоятельное выполнение деятельности, решение проблемных задач)

### **3. УСЛОВИЯ РЕАЛИЗАЦИИ ДИСЦИПЛИНЫ**

### **3.1. Требования к минимальному материально-техническому обеспечению**

<span id="page-7-0"></span>Реализация программы дисциплины требует наличия учебного кабинета - кабинет инженерной графики.

Оборудование учебного кабинета и рабочих мест кабинета:

- рабочие места обучающихся;
- рабочее место преподавателя; проектор;
- экран переносной; классная доска;
- 7 рабочих мест обучающихся оснащенные ПЭВМ;
- кульманы переносные 16 шт.;
- учебно-наглядные пособия;
- набор чертежных инструментов.

Лицензионное программное обеспечение: Windows Professional 10 Russian OLP NL AcademicEdition (№217- 18111901); MS Office 2010; АСКОН Учебный Комплект: Компас-3D v18 (№203-18111301)

### **3.2. Информационное обеспечение**

### **Основная литература:**

1. Инженерная компьютерная графика: учебник / Г.В. Буланже, В.А. Гончарова, И.А. Гущин, Т.С. Молокова. — Москва: ИНФРА-М, 2020. — 381 с. — (Среднее профессиональное образование). <https://znanium.com/catalog/product/1078774>

2. Серга, Г. В. Инженерная компьютерная графика: учебник / Г.В. Серга, И.И. Табачук, Н.Н. Кузнецова. — Москва : ИНФРА-М, 2020. — 383 с. — (Среднее профессиональное образование). <https://znanium.com/catalog/product/1030432>

3. Шульдова, С. Г. Компьютерная графика: учебное пособие / С. Г. Шульдова. - Минск : РИПО, 2019. - 299 с.<https://znanium.com/catalog/product/1214804>

4. Колесниченко, Н.M. Инженерная и компьютерная графика: учебное пособие / Н.M. Колесниченко, Н.Н. Черняева. – Москва ; Вологда : Инфра-Инженерия, 2018. – 237 с. : ил. <https://biblioclub.ru/index.php?page=book&id=493787>

## **Дополнительная литература:**

1. Немцова, Т. И. Практикум по информатике. Компьютерная графика и web-дизайн : учебное пособие / Т. И. Немцова, Ю. В. Назарова ; под ред. Л. Г. Гагариной. — Москва : ФОРУМ : ИНФРА-М, 2021. — 288 с. — (Среднее профессиональное образование).<https://znanium.com/catalog/product/1209811>

2. Кокошко, А.Ф. Инженерная компьютерная графика. Практикум: учебное пособие / А.Ф. Кокошко, С.А. Матюх. — Минск: РИПО, 2019. — 88 с.<https://znanium.com/catalog/product/1056318>

3. Исаев, И. А. Инженерная компьютерная графика: Рабочая тетрадь: Часть II / Исаев И.А., - 3-е изд., испр. - Москва: Форум, НИЦ ИНФРА-М, 2018. - 58 с. - (Среднее профессиональное образование) <https://znanium.com/catalog/product/920303>

4. Чекмарев, А. А. Инженерная компьютерная графика. Машиностроительное черчение: учебник / А.А. Чекмарев. — Москва: ИНФРА-М, 2020. — 396 с. — (Среднее профессиональное образование). <https://znanium.com/catalog/product/1088339>

5. Раклов, В. П. Инженерная компьютерная графика: учебник / В.П. Раклов, Т.Я. Яковлева ; под ред. В.П. Раклова. — 2-е изд., стереотип. — Москва : ИНФРА-М, 2020. — 305 с. — (Среднее профессиональное образование). <https://znanium.com/catalog/product/1026045>

## **Интернет-ресурсы**

- 1. <http://znanium.com/> ООО электронно-библиотечная система "ЗНАНИУМ"
- 2. <https://rucont.ru/> ООО "Национальный цифровой ресурс «РУКОНТ»
- **3.** <http://biblioclub.ru/> ЭБС «Университетская библиотека онлайн»

#### **4. КОНТРОЛЬ И ОЦЕНКА РЕЗУЛЬТАТОВ ОСВОЕНИЯ ДИСЦИПЛИНЫ**

<span id="page-7-1"></span>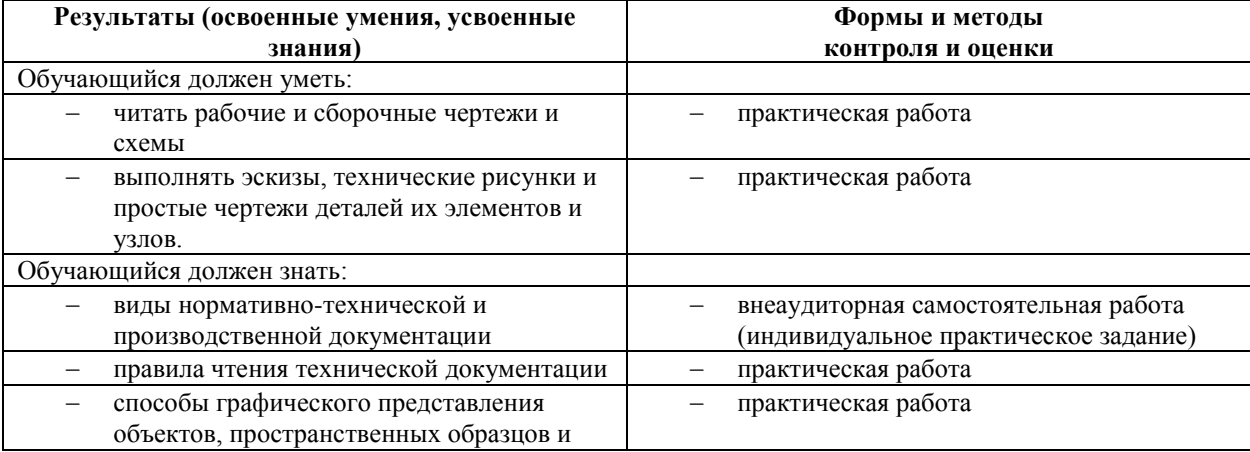

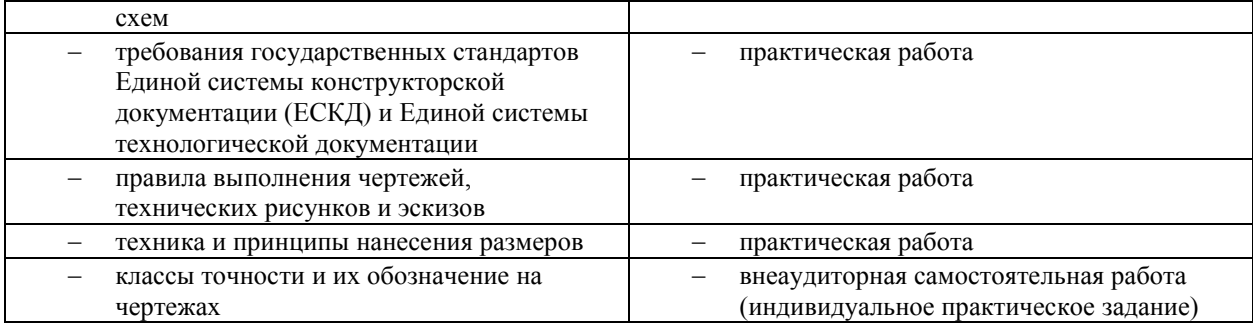

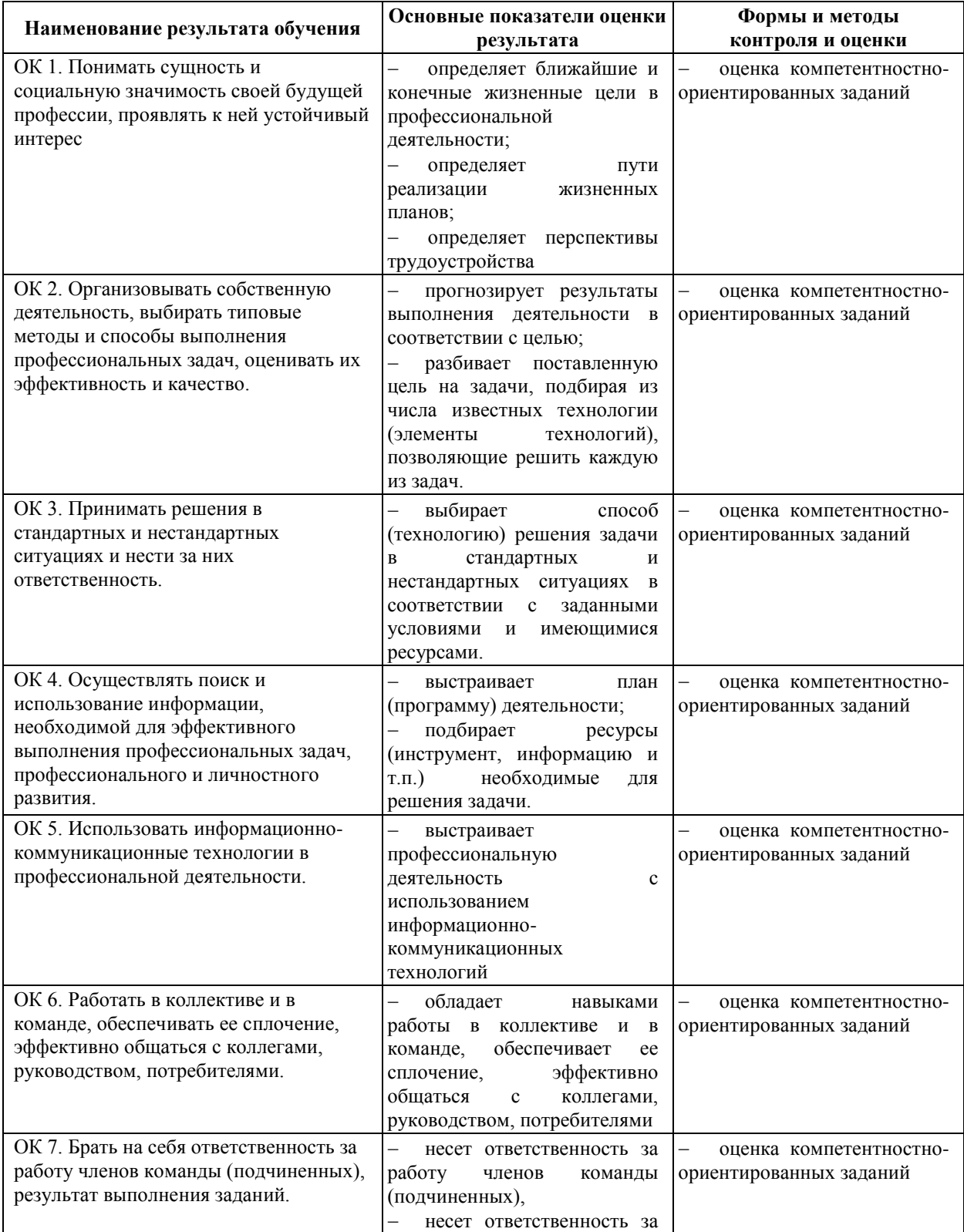

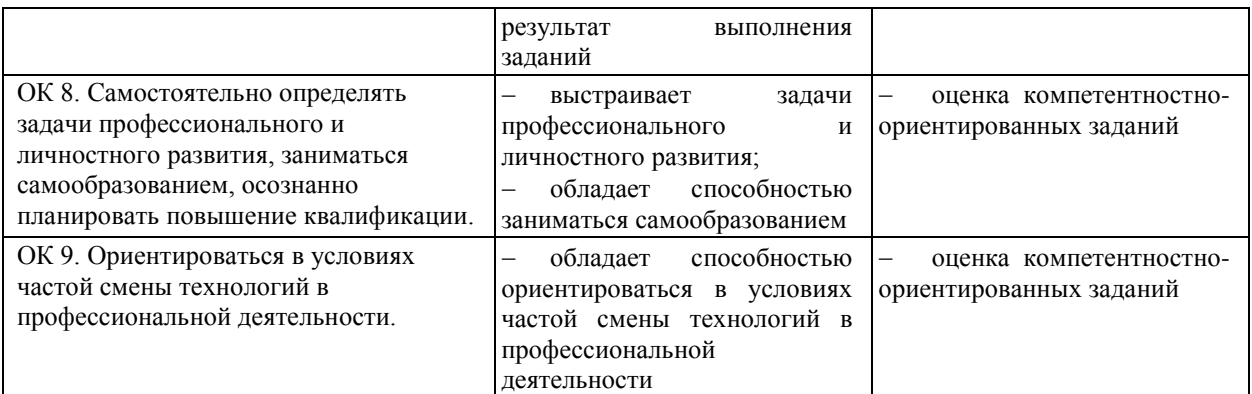

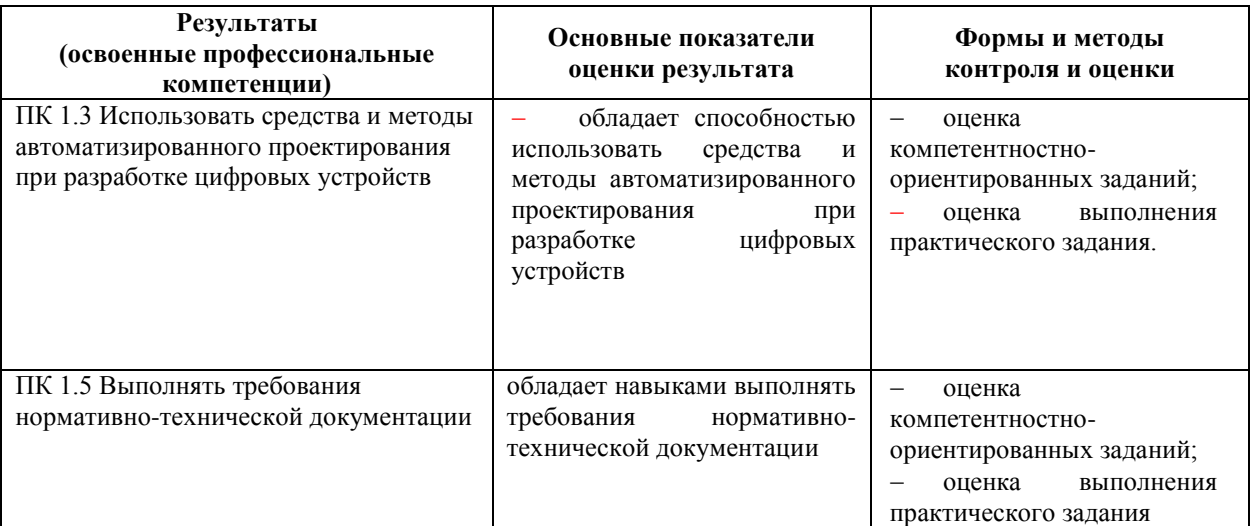

## **5.ЛИСТ РЕГИСТРАЦИИ ИЗМЕНЕНИЙ**

<span id="page-10-0"></span>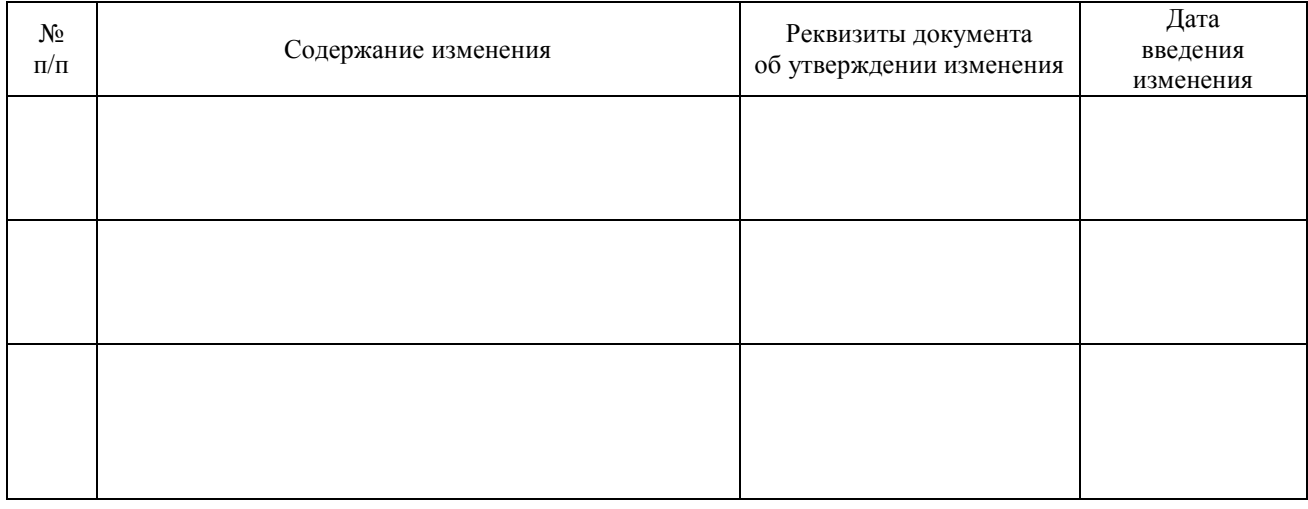